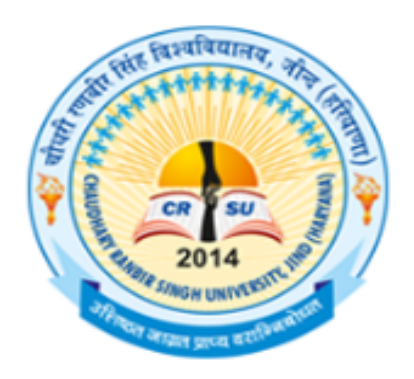

## **Chaudhary Ranbir Singh University**

Established by Govt. of Haryana Legislature Act No.28 of 2014 (Recognized Under Section 12(b) & 2(f) of UGC Act, 1956)

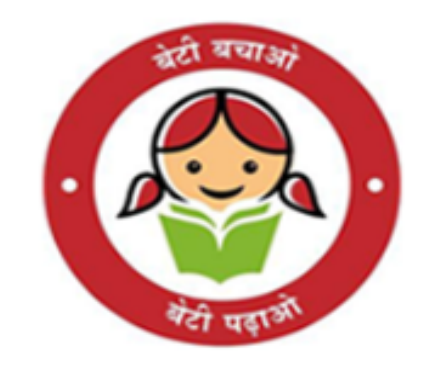

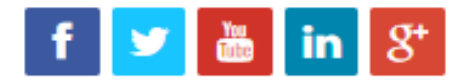

# **Step to Fill Online Reappear Exam Form**

## Go to crsu.ac.in

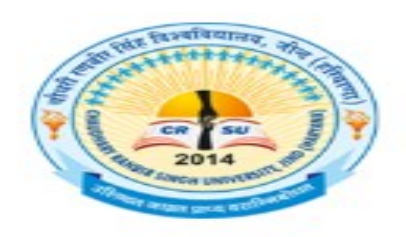

#### **Chaudhary Ranbir Singh University**

Established by Govt. of Haryana Legislature Act No.28 of 2014 (Recognized Under Section 12(b) & 2(f) of UGC Act, 1956)

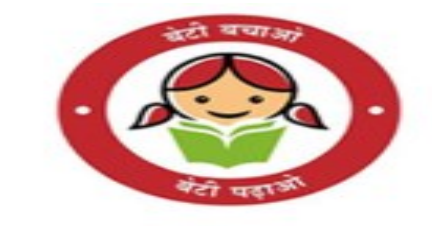

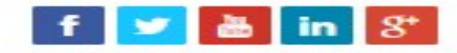

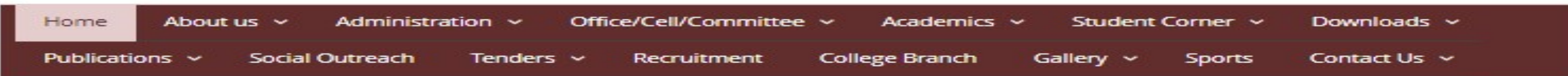

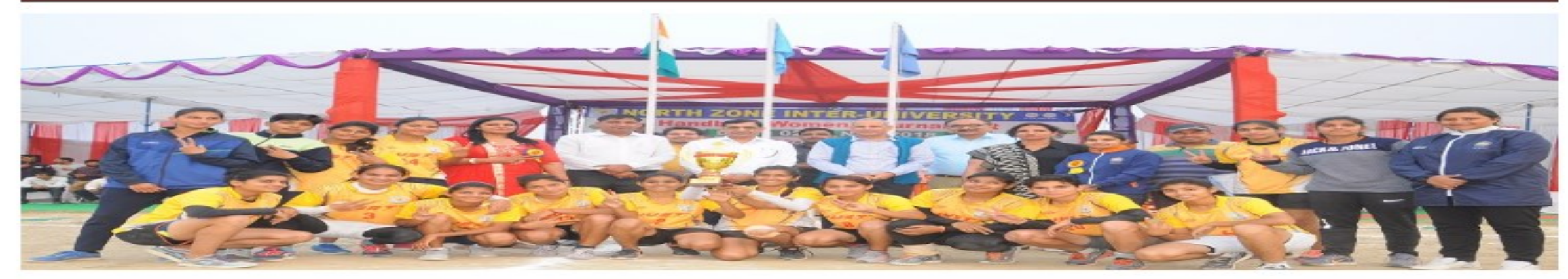

#### **NOTICES**

- B.Ed. Admission 2019- $2020 - w$
- Notices/Office Orders/Circulars
- Apply Online Reappear Exam Form New

#### Announcements

- Nodal officer to issuance of learner license to University Students to Dean Students' Welfare new
- Notification of Unfair Means Cases (UMC) registered during June-19 examinations of B.Ed course running in affiliated colleges of CRSU. Jind New

## Click Online Reappear Exam Form Link

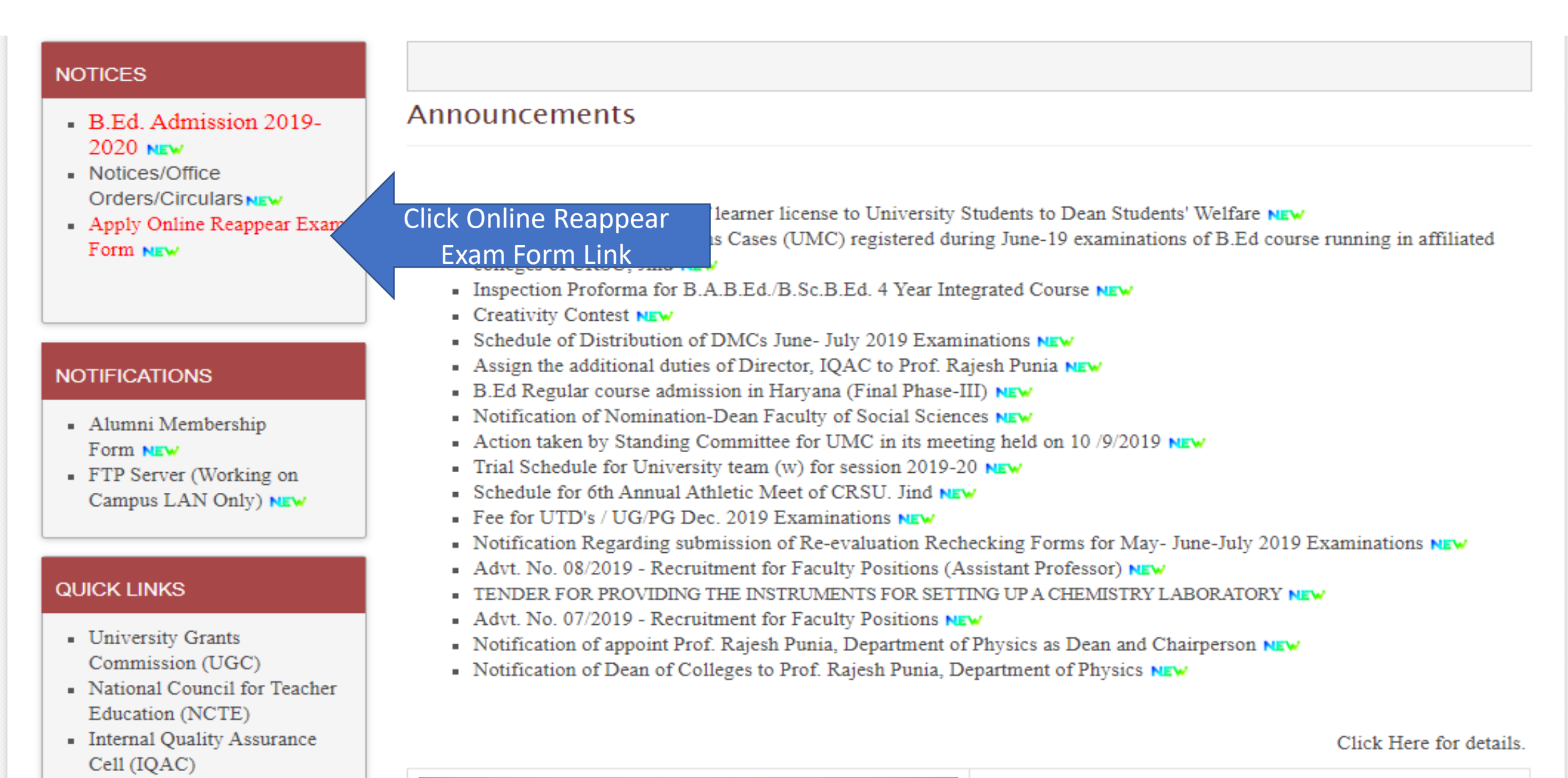

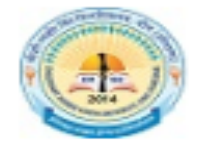

#### Submit Student Exam Form

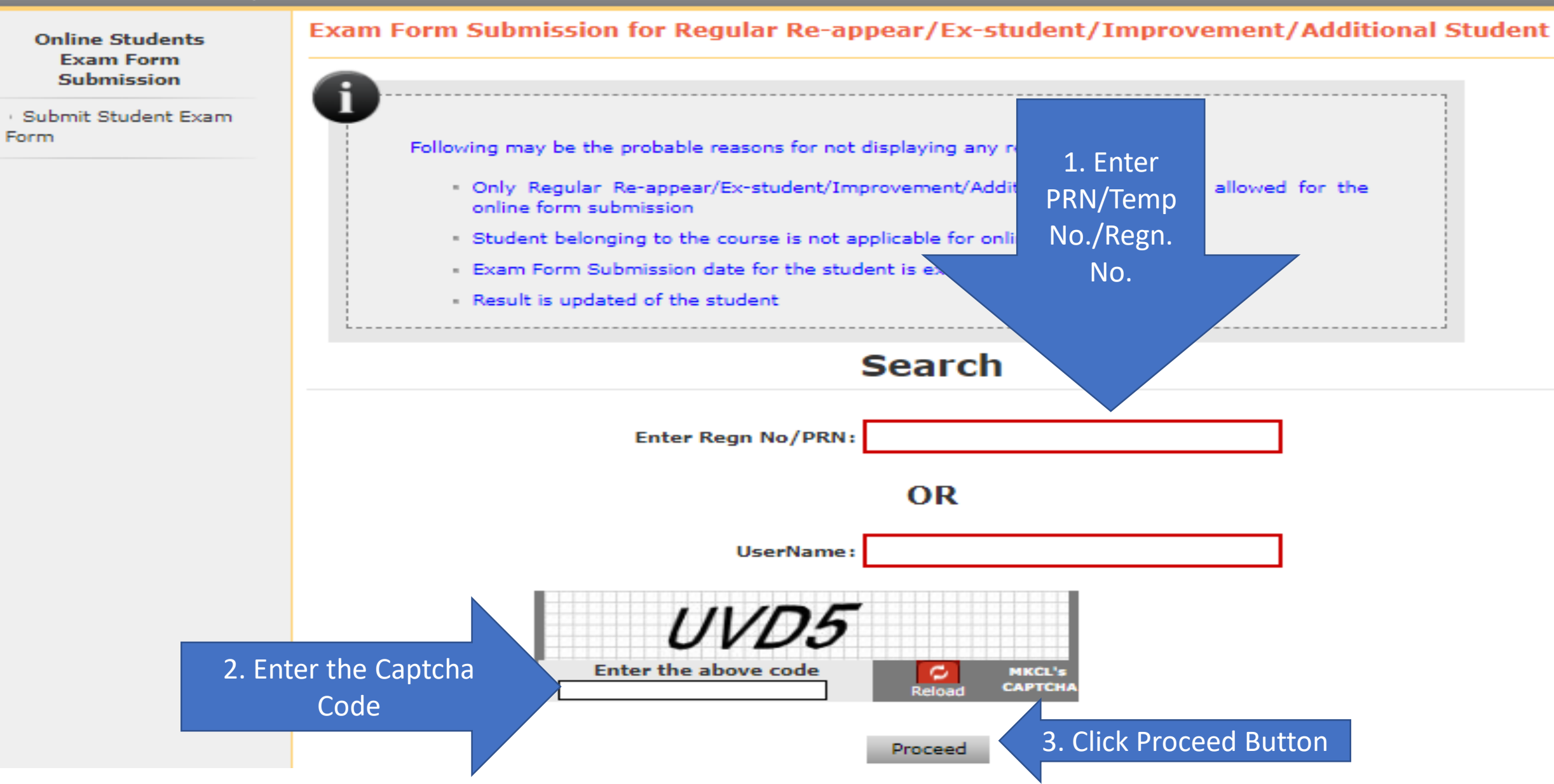

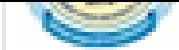

#### Submit Student Exam Form |

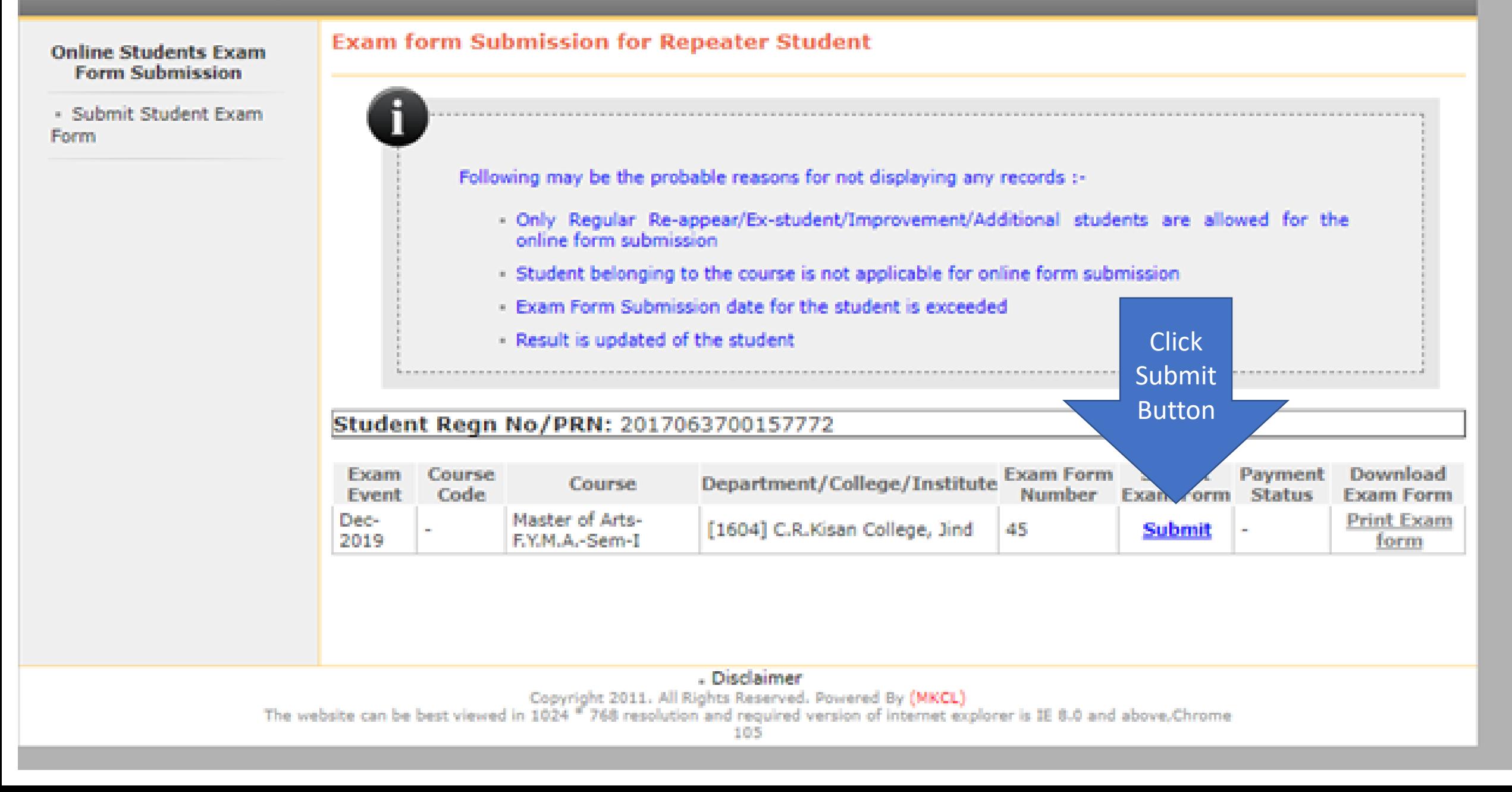

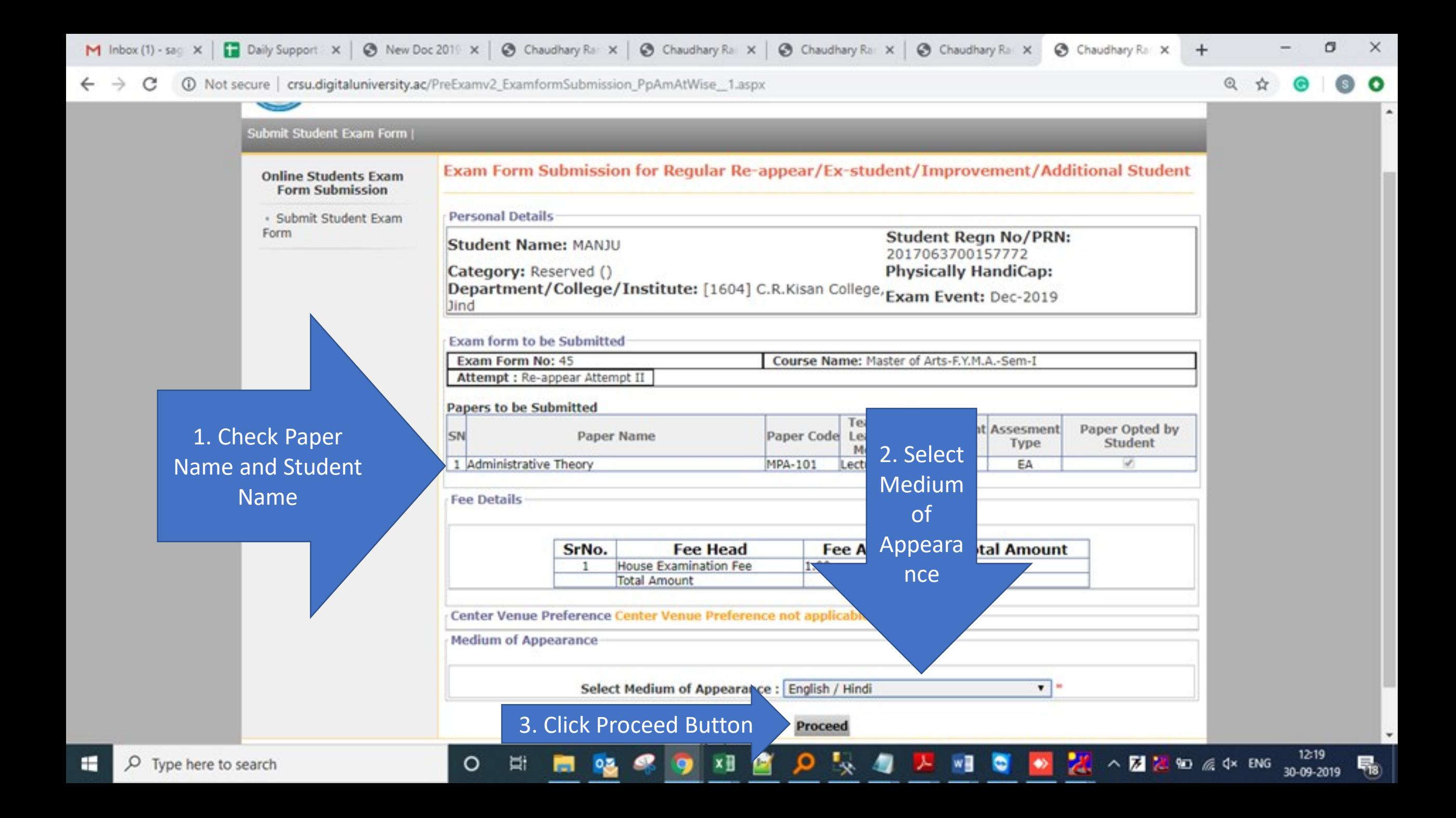

#### **Online Students Exam Form Submission**

- Submit Student Exam Form

#### Confirm Exam Form Submission for Regular Re-appear/Ex-student/Improvement/Additional Student

П

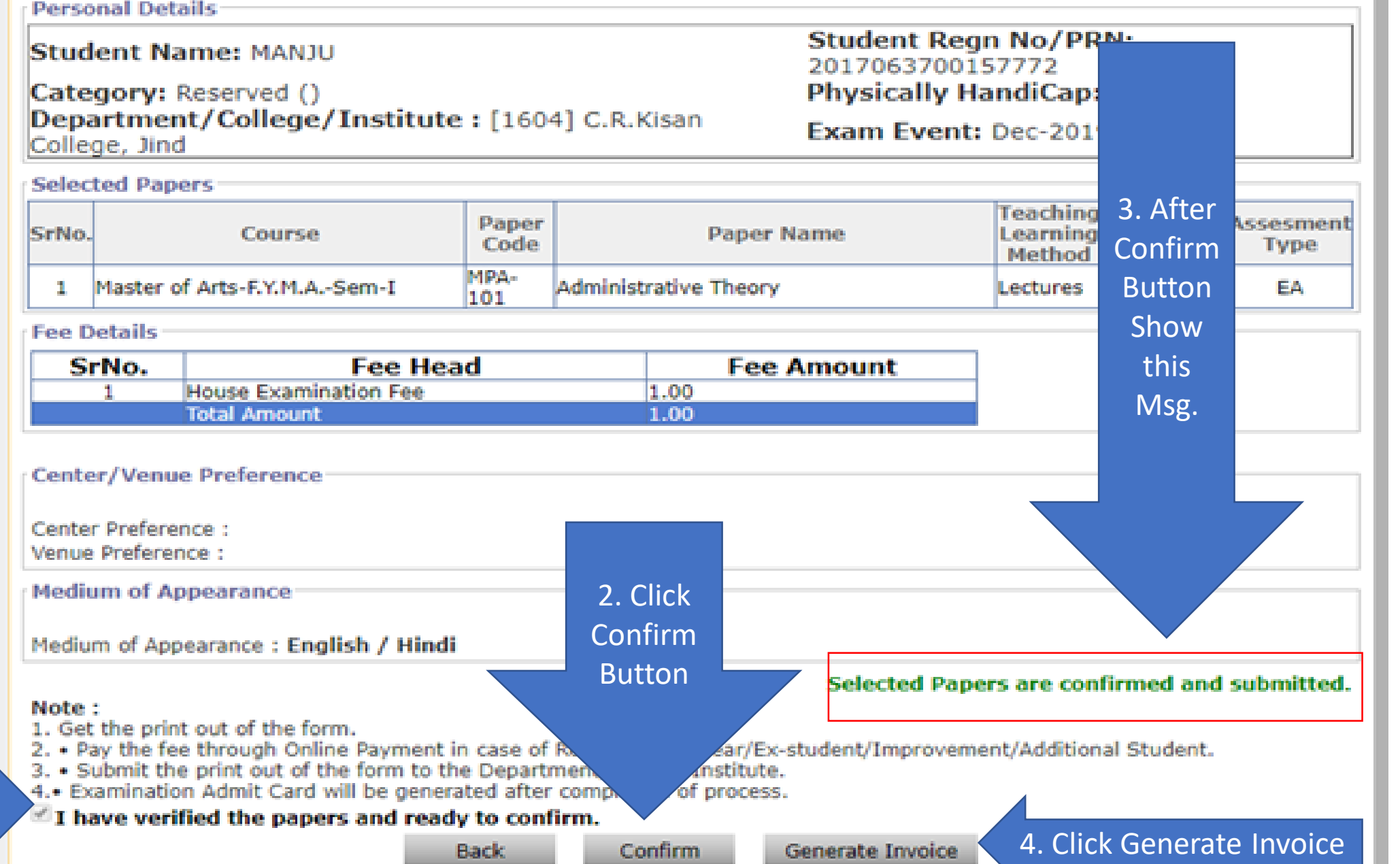

**1.Mark on I have verified the papers and ready to confirm.**

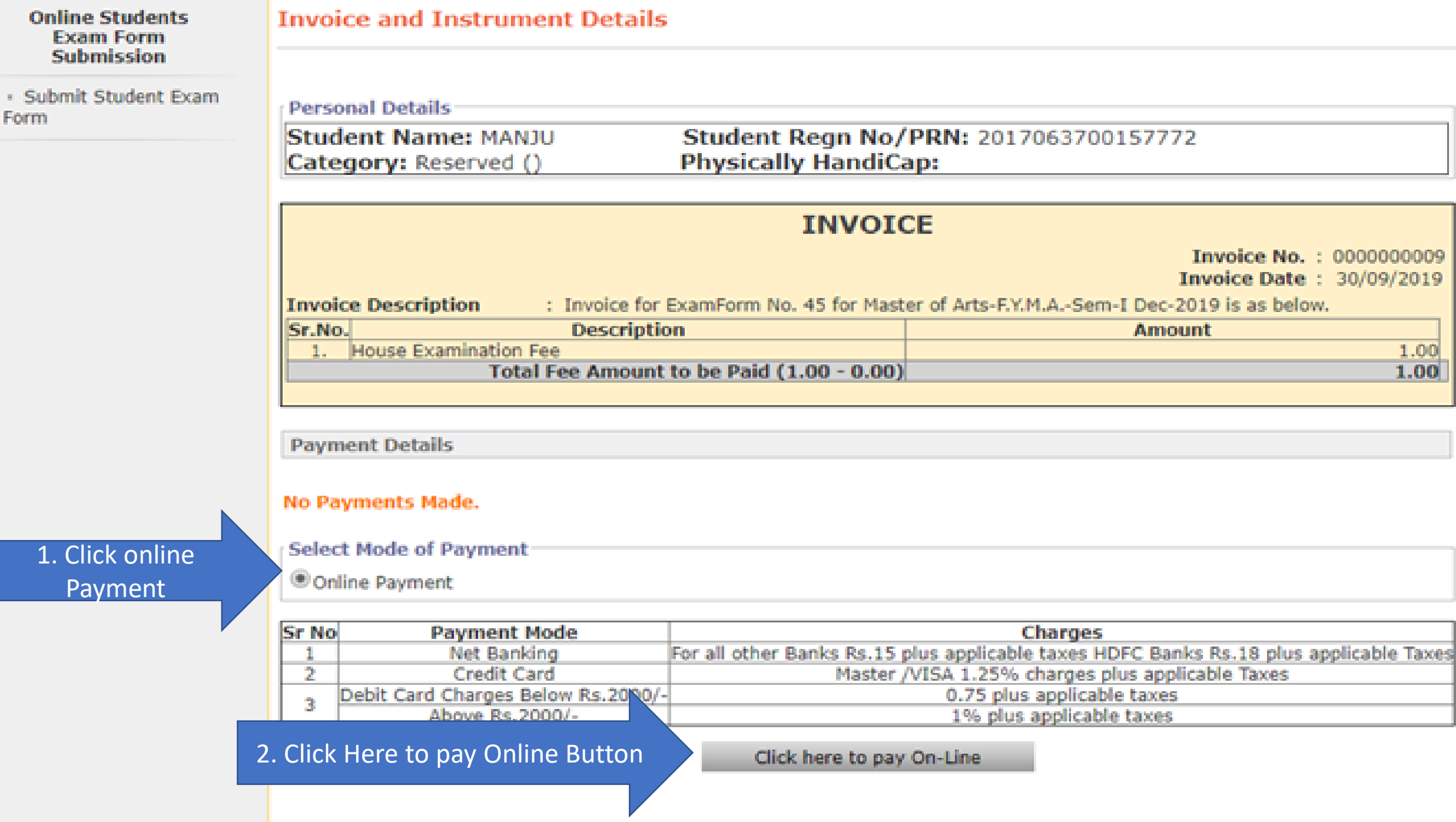

### UNIVERSAL PAYMENT SYSTEM

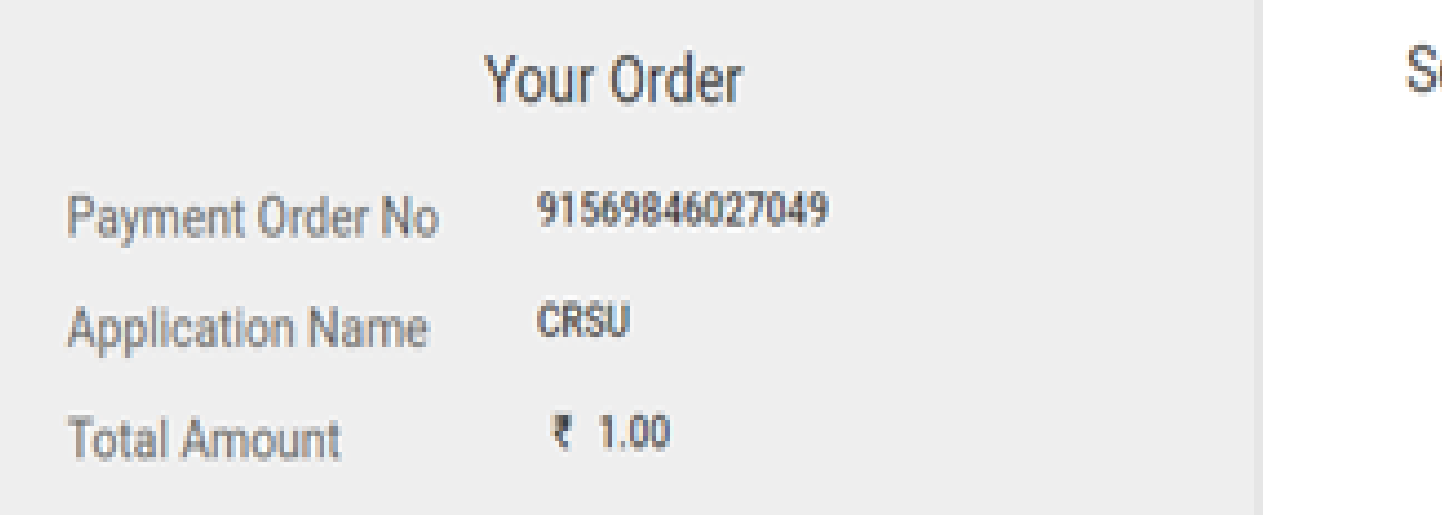

### **Select Your Payment Option**

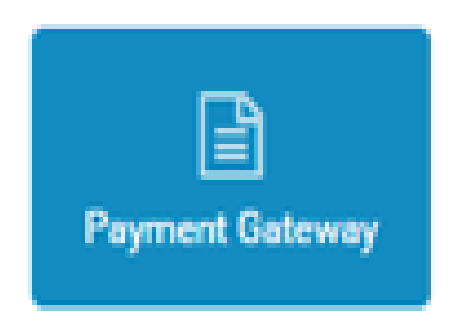

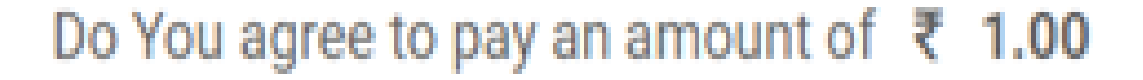

**Click Here Submit Button** 

Submit

Cancel transaction

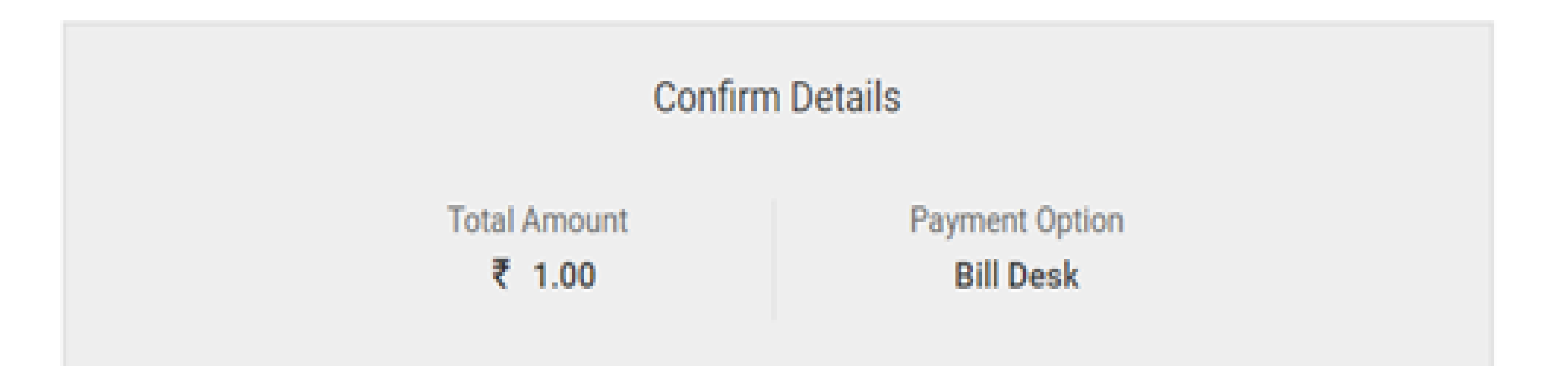

### After Clicking "Pay Now" button you will be redirected to Bill Desk payment gateway

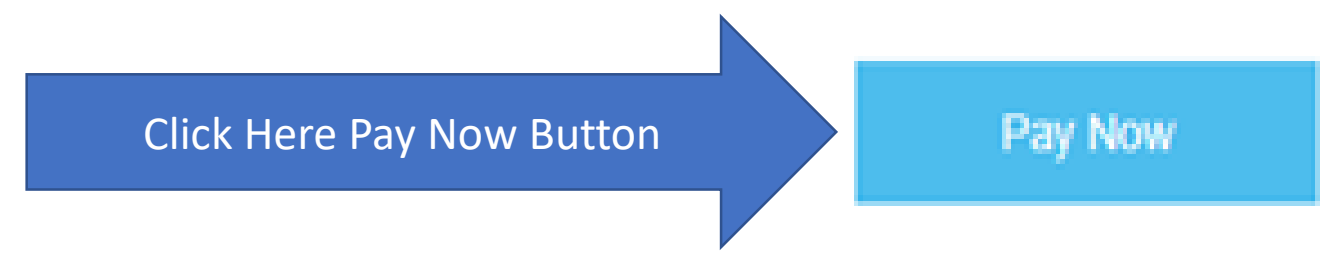

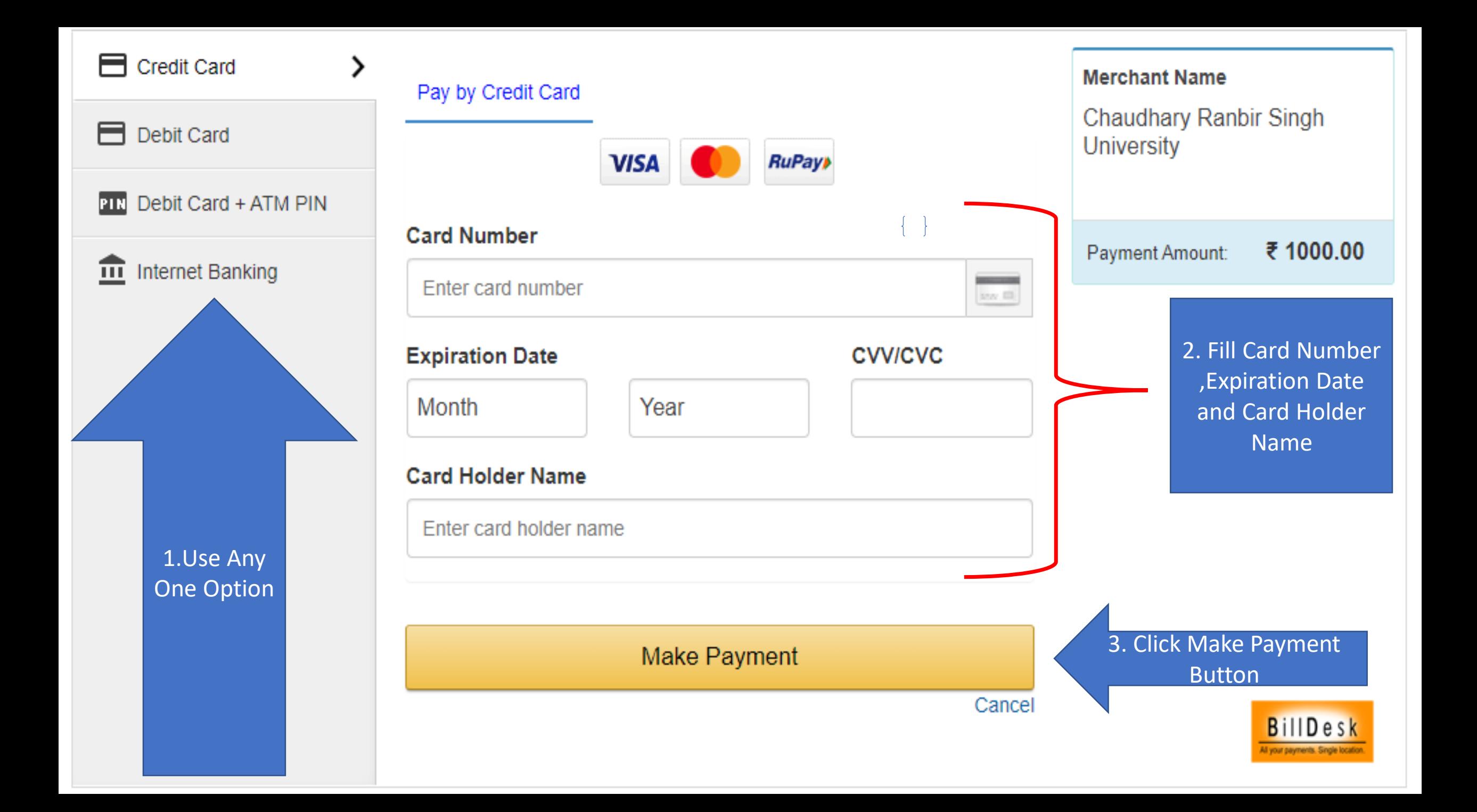

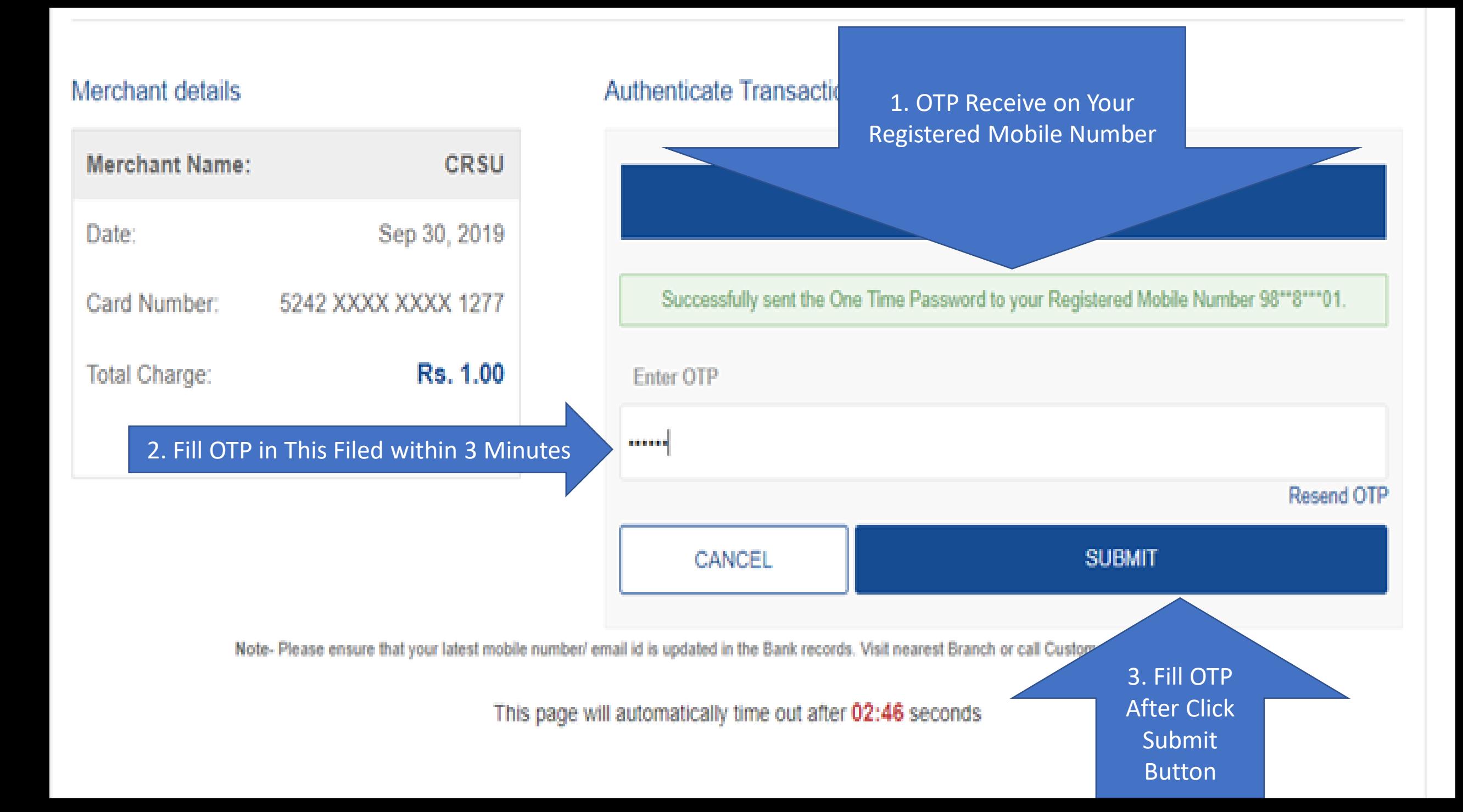

## Submit Student Exam Form | Exam Form Submission for Regular Re-appear/Ex-student/Improvement/Additional Student **Online Students Exam Form Submission** · Submit Student Exam Form **Transaction Details** Application Form No.: 45 Transaction No.: 91569846027049 Bank Reference No.: RHMP8037672435 **Transaction Amount: 1** Transaction Date: 9/30/2019 **Message From Bank: success** Payment Successful after Take a Print Proceed Print Out Fees Proof - Disclaimer

#### Submit Student Exam Form I

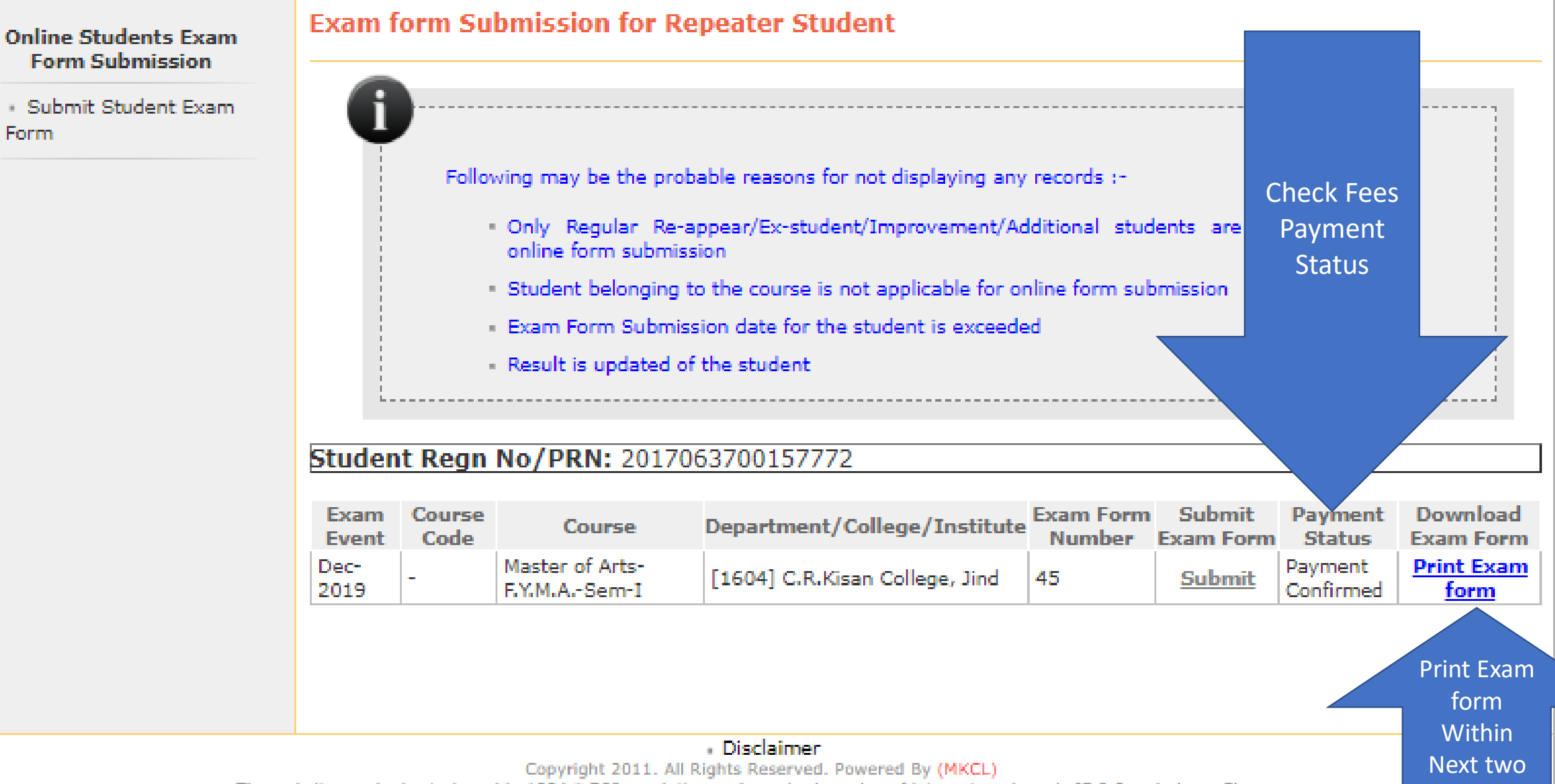

The website can be best viewed in 1024 \* 768 resolution and required version of internet explorer is IE 8.0 and above, Chrome

days

## Any Support

- By Mail Id [dusupport@crsu.ac.in](mailto:dusupport@crsu.ac.in)
- Helpline Number- 01681241022